# **Další zdroje šedé literatury**

PhDr. Martina Machátová Moravská zemská knihovna v Brně Tel.: 541 646 170 E-mail: [machat@mzk.cz](mailto:machat@mzk.cz)

Poslední aktualizace: 10. května 2018

# **OSF Preprints**

- <https://osf.io/preprints/>
- Zachycuje více než 2 mil. preprintů.
- Tuto databázi buduje Centrum pro otevřenou vědu (Center for Open Science) v Charlottesville, USA.
- Možnost vkládání preprintů po registraci.
- Lze používat:
	- \* náhrada za neomezený počet znaků,
	- ? náhrada za 1 znak,

 oboustranné horní uvozovky pro frázi, operátory AND, OR, NOT.

### **OSF Preprints** Vyhledávání

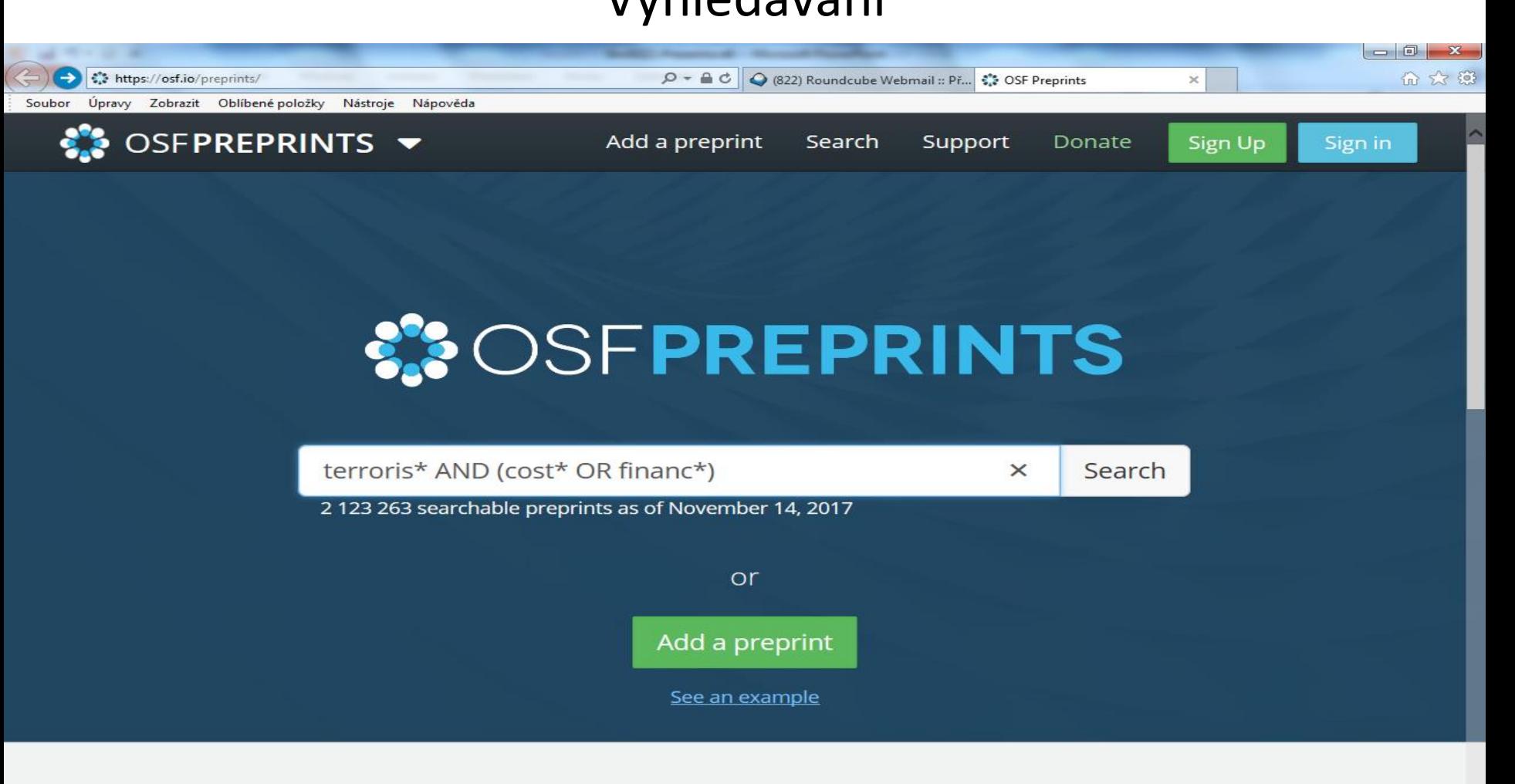

### Browse by subject

Architecture

## **OSF Preprints**

### Výsledky

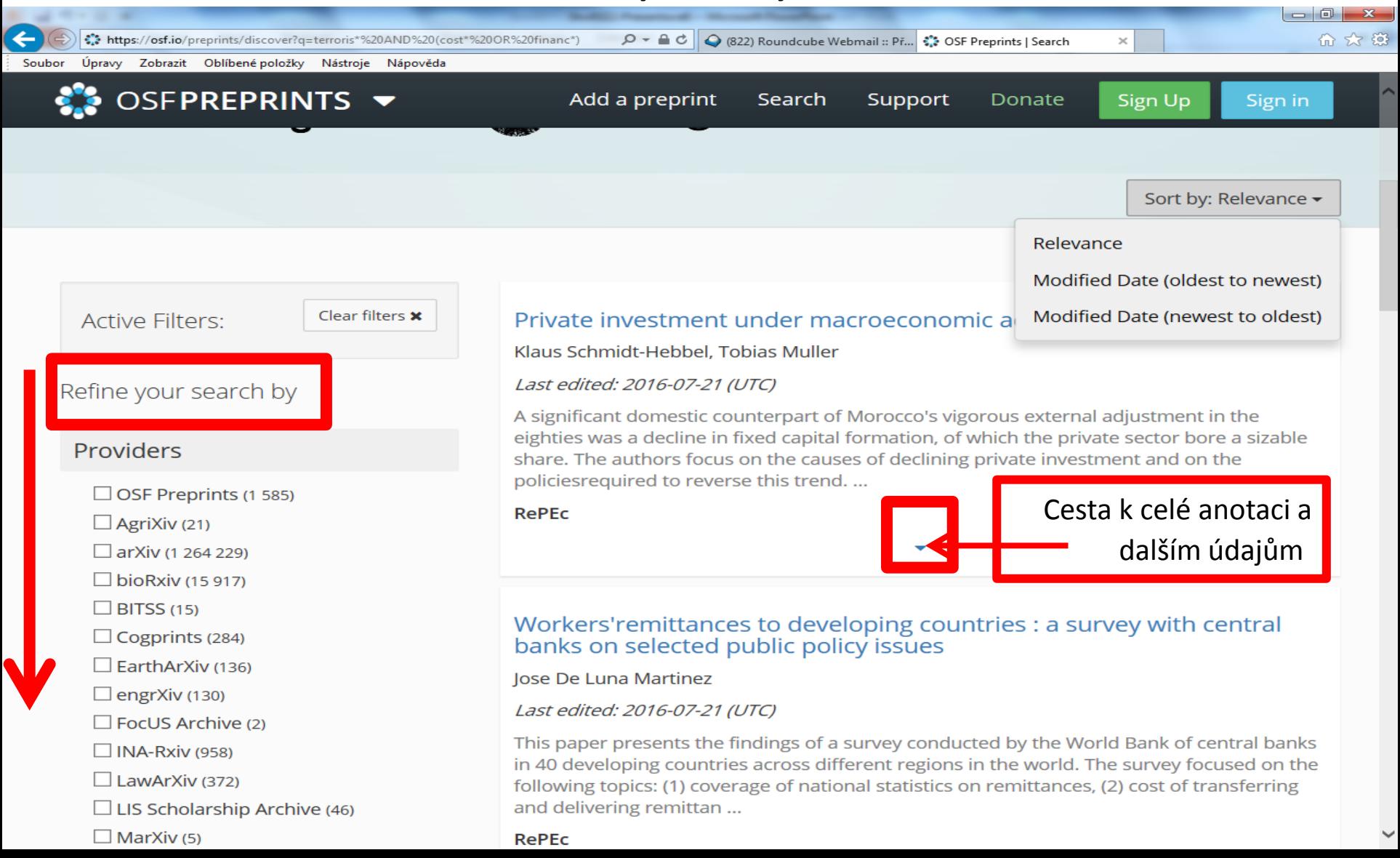

Základní vyhledávání

- [http://www.collectionscanada.gc.ca/thesesca](http://www.collectionscanada.gc.ca/thesescanada/) [nada/](http://www.collectionscanada.gc.ca/thesescanada/)
- Budování archivu prací od r. 1965 ze 70 kanadských univerzit (nejprve v papírové podobě).
- Pro vyhledávání lze použít oboustranné horní uvozovky pro frázi.
- Jako znaky pro pravostranné rozšíření lze používat otazník a procenta.

### Volba jazyka

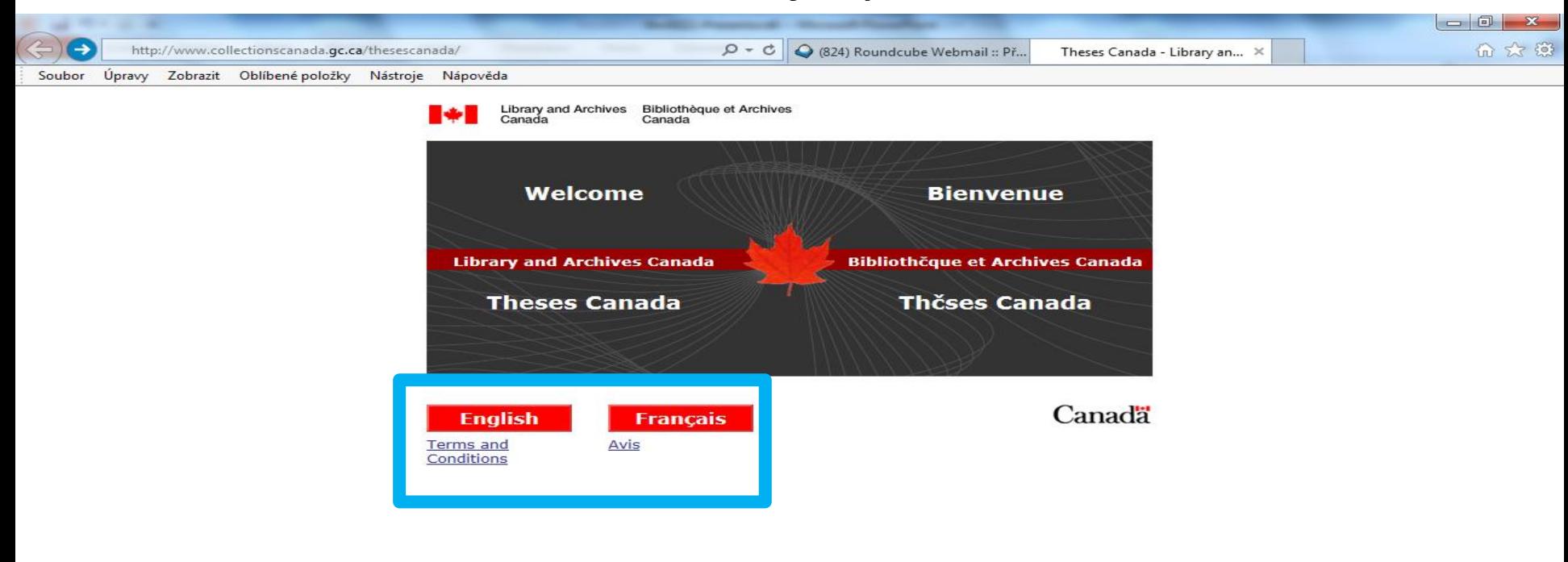

### Úvodní informace

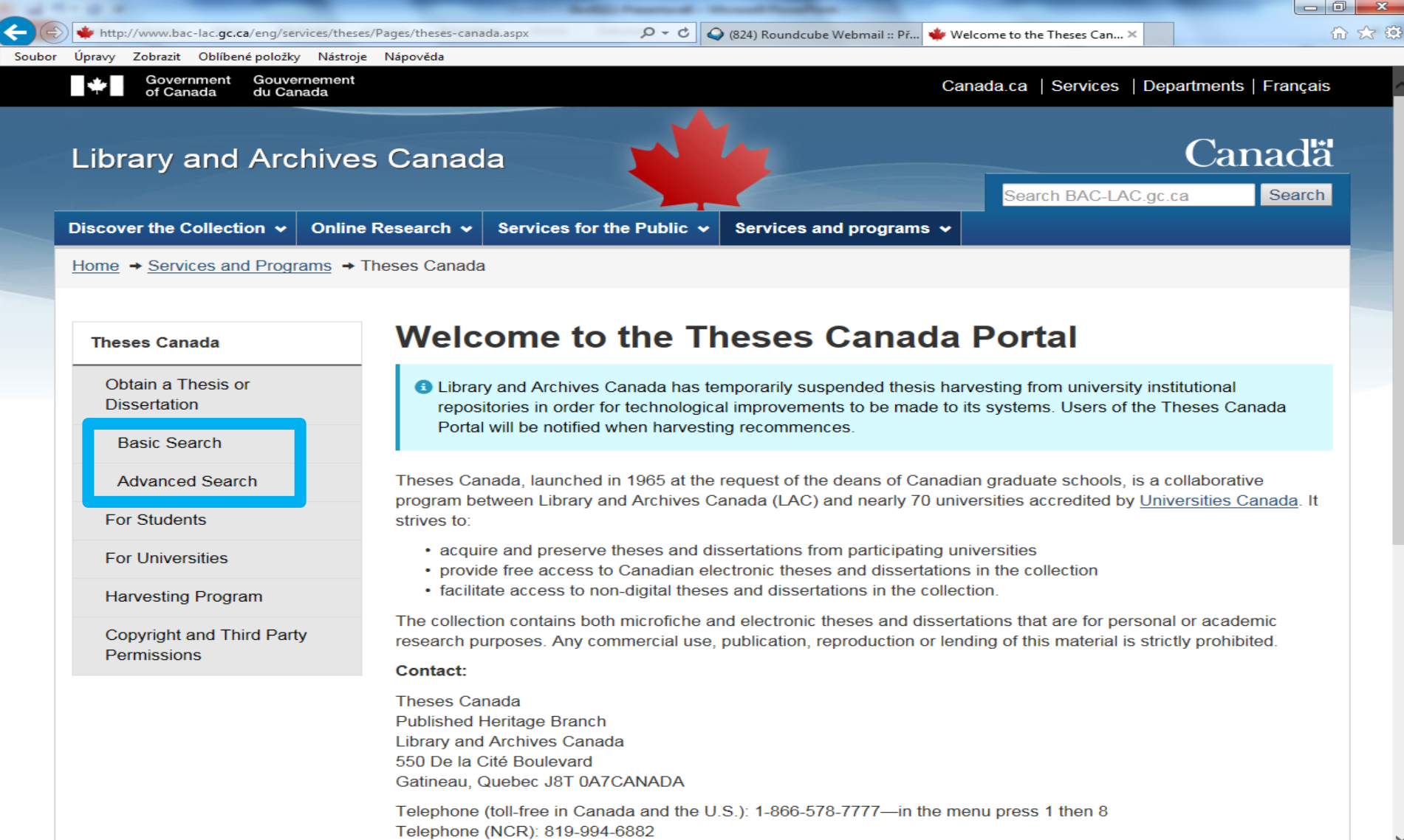

Eav: 810 007 2305

### Základní vyhledávání

![](_page_7_Picture_2.jpeg)

### Výsledky

![](_page_8_Picture_2.jpeg)

### Bibliografický záznam

![](_page_9_Picture_10.jpeg)

### Ukládání výsledků

![](_page_10_Picture_11.jpeg)

### Práce s uloženými výsledky

![](_page_11_Picture_7.jpeg)

### Pokročilé vyhledávání

![](_page_12_Picture_17.jpeg)

# **National Science Digital Library (NSDL)**

- <http://nsdl.niscair.res.in/jspui/>
- Budována v Indii.
- Určeno zejména pro studenty vysokých škol.
- Při vyhledávání lze používat
	- operátory AND, OR a NOT,
	- hvězdičku pro pravostranné rozšíření,
	- oboustranné horní uvozovky pro frázi.

### **NSDL** Vyhledávání

![](_page_14_Picture_1.jpeg)

- **B** Issue Date
	- Author
	- $\Theta$  Title
	- Subject

### Sign on to:

- **Receive email** updates
- **MY NSDL** authorized users
- **B** Edit Profile
- $\Theta$  Help
- **B** About NSDL

needs of the undergraduate students of science. The content creation and development for NSDL has gone through rigorous procedures to make available quality content for the students. Authored by eminent teachers and validated by renowned faculty in Indian universities and colleges, NSDL envisages to bring finest content to the students. The discussion forum has been provided for interactions amongst NSDL users.

### **Search**

Enter some text in the box below to search NSDL.

Go

erosion\* soil\*

**Communities in NSDL** 

Choose a community to browse its collections.

![](_page_14_Picture_152.jpeg)

**CSIR Delhi** 

**National** 

**NISCAIR** 

**Science Digital** 

**Library (NSDL)** 

**University E-Learning Portal** 

**Delhi University Central Science Library** 

**Sakshat: One Stop Education Portal** 

**Consortium for** 

# **NSDL**

### Výsledky

![](_page_15_Picture_8.jpeg)

# **NSDL**

### Rejstříky – předmětový rejstřík

![](_page_16_Picture_10.jpeg)

# **NSDL**

### Bibliografický záznam

![](_page_17_Picture_10.jpeg)

### **NSDL** Pokročilé vyhledávání

![](_page_18_Picture_7.jpeg)

### NSDL – materiály pro vzdělávání a výuku nižšího stupně https://nsdl.oercommons.org/

![](_page_19_Picture_1.jpeg)

### **National Science Digital Library**

Serving science, technology, engineering, and mathematics education

![](_page_19_Picture_4.jpeg)

### **Extensive Library, Powerful Findability**

![](_page_19_Picture_6.jpeg)

![](_page_19_Picture_7.jpeg)

![](_page_19_Picture_8.jpeg)

# **TEL (thèses-en-ligne)**

• <https://tel.archives-ouvertes.fr/>

• Zachycuje doktorské a habilitační práce z některých francouzských univerzit.

• Obsahuje téměř 81 000 prací v plném textu.

### **TEL**

![](_page_21_Picture_18.jpeg)

 $(7/13/17)$ 

 $\frac{1}{2000}$ 

1800

### **TEL** Vyhledávání

![](_page_22_Picture_1.jpeg)

![](_page_22_Picture_2.jpeg)

![](_page_22_Picture_3.jpeg)

![](_page_22_Picture_5.jpeg)

### **TEL** Výsledky

![](_page_23_Picture_6.jpeg)

### **TEL** Bibliografický záznam

![](_page_24_Picture_1.jpeg)

### **TEL** Pokročilé vyhledávání

![](_page_25_Picture_7.jpeg)

- National Academic Research and Collaborations Information System.
- **<https://www.narcis.nl/>**
- Portál pro publikace a data z repozitářů některých univerzit a výzkumných institucí z Nizozemí.
- Zachycuje více než 1,7 mil. publikací.
- Při vyhledávání lze používat:
	- operátory and, or a not,
	- \* pro pravostranné rozšíření,
	- oboustranné horní uvozovky pro frázi.

### Vyhledávání

![](_page_27_Picture_2.jpeg)

and the state

Záznam

![](_page_28_Picture_10.jpeg)

Výsledky

![](_page_29_Picture_13.jpeg)

and the contract of the contract of the contract of the contract of the contract of the contract of the contract of the contract of the contract of the contract of the contract of the contract of the contract of the contra

### **Japanese Institutional Repositories Online**

- <http://jairo.nii.ac.jp/en>
- Obsahuje více než 2,89 mil. záznamů z 690 japonských institucí, z toho více než 2 miliony v plném textu.
- V **jednoduché vyhledávací masce** (dle zkušeností) lze použít:
	- oboustranné horní uvozovky pro frázi,
	- \* pro pravostranné rozšíření.

 Nelze vytvářet složité dotazy pomocí různých operátorů a závorek.

![](_page_31_Figure_1.jpeg)

![](_page_31_Figure_2.jpeg)

### **D** News

- Revision of the user interface (2013/3/22)
- The number of contents that contain texts exceeded one million. The millionth content was this article from Kagoshima University's Repository. (2012/06/01)

### Výsledky

![](_page_32_Picture_14.jpeg)

### Výsledky – možnost přidávat další vyhledávací pole

![](_page_33_Picture_41.jpeg)

Dose-Dependent Effect of Sitagliptin on Carotid Atherosclerosis in Patients with Type 2 Diabetes Mellitus Receiving Insulin Treatment: A ☑目 Post Hoc Analysis / Mita, Tomoya, Katakami, Naoto, Shiraiwa, Toshihiko, Yoshii, Hidenori, Gosho, Masahiko, Shimomura, Iichiro, Watada, Hirotaka Diabetes therapy, 8(5), pp.1135 - 1146, 2017-10, Springer

![](_page_33_Picture_4.jpeg)

Efficacy of dipeptidyl peptidase-4 inhibitors in patients with glucocorticoid-induced diabetes assessed by continuous glucose monitoring/  $\overline{\phantom{a}}$ Yata, Yusuke, 矢田,雄介

pp.1-24, 2017-09-20, 新潟大学

Niigata University Academic Repository Niigata University

Description

### Bibiografický záznam

![](_page_34_Picture_12.jpeg)

### Pokročilé vyhledávání

![](_page_35_Figure_2.jpeg)

Copyright (C) National Institute of Informatics

### Charakteristka

- <http://ci.nii.ac.jp/d/?l=en>
- NII National Institute of Informatics, Tokyo.
- CiNii: odborný a akademický informační portál.
- Zachycuje asi 600 000 doktorských disertací z **japonských** univerzit a National Institute for Academic Degrees and Quality Enhancement of Higher Education, z nichž je asi 150 000 v plném textu.
- Některé práce jsou k dispozici v angličtině a v plném textu.

Vyhledávací možnosti

- Lze používat:
	- Operátory AND, OR, NOT:
		- operátor AND není nutné uvádět,
		- psát velkými písmeny.
- Oboustranné horní uvozovky pro frázi.
- \* pro pravostranné rozšíření.
- Systém hledá v plných textech.

### Základní vyhledávání

![](_page_38_Picture_14.jpeg)

![](_page_38_Picture_3.jpeg)

![](_page_38_Picture_15.jpeg)

![](_page_38_Picture_16.jpeg)

### Pokročilé vyhledávání

![](_page_39_Picture_20.jpeg)

### Práce s výsledky

![](_page_40_Picture_7.jpeg)

### Bibliografický záznam

![](_page_41_Picture_41.jpeg)

Note and Description

Now-a-days many developing countries are suffering from high motorization trend that has produced several unwanted by products. Though private vehicles provide high level of access and freedom but have enormous associated risks in the form traffic congestion and accidents, noise and air pollution and high energy consumption. Admitting these facts, many developing countries have initiated efficient mass transit systems to relieve these side effects. These systems provide a comfortable, safer and efficient services and so can be fairly preferred over private vehicles. Also the target of these systems is same as to cut down the private vehicle usage by attracting commuters from diverse social income classes other than low ones. However most of these systems are planned and designed independently, leading to the difficulties in accessing and egressing. Accessibility of these systems, which is one of the basic components of performance measure used for transit (Wardman 2004), is still crucial in most of the developing countries. Lack of any regular feeder services creates gap between ones'

### Cesta k plnému textu v repozitáři National Diet Library

![](_page_42_Picture_14.jpeg)

Charakteristika

• <http://shodhganga.inflibnet.ac.in/>

• Umožňuje přístup k více než 172 000 doktorských prací (Ph.D.) ze 310 **indických** univerzit.

• Od r. 2009 povinnost ukládat PhD práce do databáze.

Vyhledávací možnosti

Lze používat:

- \* pro pravostranné rozšíření,
- oboustranné horní uvozovky pro frázi,
- operátory AND, OR, NOT (psát velkými písmeny).

Určité výrazy jsou při vyhledávání ignorovány, např. předložky a spojky.

### Vyhledávání

![](_page_45_Picture_2.jpeg)

http://shodhganga.inflibnet.ac.in/jspui/handle/10603/ Enter Thesis number

### Výsledky – možnosti zpřesnění

![](_page_46_Picture_7.jpeg)

### Bibliografický záznam

![](_page_47_Picture_15.jpeg)

### Tematické hledání

![](_page_48_Picture_16.jpeg)

 $\blacksquare$   $\blacksquare$  Literature

Charakteristika

- [http://publica.fraunhofer.de/starweb/pub09/i](http://publica.fraunhofer.de/starweb/pub09/index.htm) [ndex.htm](http://publica.fraunhofer.de/starweb/pub09/index.htm)
- [http://publica.fraunhofer.de/starweb/pub09/e](http://publica.fraunhofer.de/starweb/pub09/en/index.htm) [n/index.htm](http://publica.fraunhofer.de/starweb/pub09/en/index.htm) (v angličtině)
- Zachycuje publikační činnost a patenty Fraunhoferovy společnosti v Německu. Jedná se o největší evropskou organizaci zabývající se aplikovaným výzkumem. 24 500 zaměstnanců pracuje v 69 ústavech.

Vyhledávací možnosti

- Lze používat:
- \* na konci slova (pravostranné rozšíření),
- oboustranné horní uvozovky pro frázi,
- operátory AND, OR, NOT,
- kódy polí

 [ttp://publica.fraunhofer.de/starweb/pub09/en/feldkuerzel.htm\)](http://publica.fraunhofer.de/starweb/pub09/en/feldkuerzel.htm). *Příklad: author=Dudek.*

- ä, ö, ü, ß lze také zapsat jako ae, oe ue, ss.
- Help:

<http://publica.fraunhofer.de/starweb/pub09/en/help4.htm>

### Základní vyhledávání

![](_page_51_Picture_2.jpeg)

### Pokročilé vyhledávání

![](_page_52_Picture_8.jpeg)

### Pokročilé vyhledávání

![](_page_53_Picture_8.jpeg)

### Export vybraných záznamů

![](_page_54_Picture_17.jpeg)

Critical review of the migration potential of nanoparticles in food contact plastics. Störmer, Angela et al. (Journal Article, 2017)

### Bibliografický záznam

![](_page_55_Picture_2.jpeg)